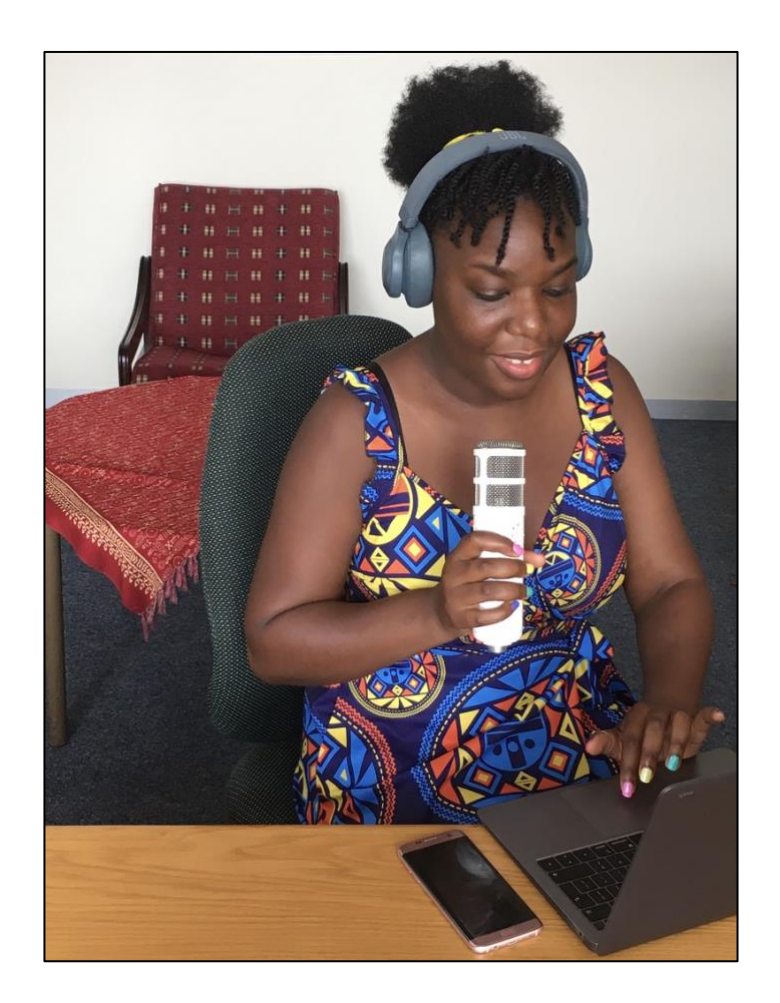

# voice

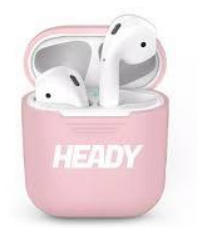

## ACTIVITIES

WARM UP > SCRIPT > RECORD > EDIT > CAST

### WARM UP

o What is a podcast?

o Who is your favourite…singer / actor / TV host / podcaster?

o What do you like about that voice?

o What is your favourite podcast or talk show?

o What is their formula? What keeps you listening?

SCRIPT

Plan an informal interview script. The purpose of the interview is to motivate the student by:

SEGMENT 1: introducing the interviewee/lecturer to the class. Listening to the interview, the student should learn more about their lecturer's background. Keep it focused, interesting and brief. (Maximum length: 5 minutes)

SEGMENT 2: The interview should also aim to make the listener understand the relevance of the subject to their future career (Maximum length: 5 minutes)

#### RECORD

Use your phone's recording app or a laptop to record the interview.

TIPS: Hold the phone on the side of your mouth to minimise pops and clicks. Once you've hit record, leave 6 seconds of silent recording before you start talking. You will use this later to make a noise profile, in order to edit out background noise.

#### EDIT

You could use Audacity to edit. TIPS: You can use Audacity to make a noise profile and reduce background noise. Edit out any undesired pops and clicks as far as possible. You can use the Anchor App to drop in jingles.

CAST

You could use The Podcast Host or Anchor or Google to cast your podcast, then create a link across from your TLZ course.

### TOOLBOX

For a theoretical underpinning of podcasting in education, consult Salmon, G. Edirisingha, P. 2008. *Podcasting for learning in universities*. Maidenhead: Open University Press.

The Podcast Host: Podcasting in Education is a great source to learn about podcasts as well as a hosting site for podcasts: [https://www.thepodcasthost.com/niche-case](https://www.thepodcasthost.com/niche-case-study/podcasting-in-education/)[study/podcasting-in-education/](https://www.thepodcasthost.com/niche-case-study/podcasting-in-education/)

> The Anchor App is a free app, downloadable onto phones and tablets. It is a recording facility as well as a hosting site.

Audacity is powerful open source sound editing software.

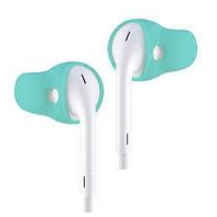